The copy filmed here has been reproduced thanks to tha ganaroaity of:

Seminary of Québec Library

The images appearing here are the best quality possible considering the condition and legibility of the original copy and in keeping with the filming contract specifications.

Original copiaa in printad pcpar covars ara filmad baginning with tha front covar and anding on tha laat paga with a printad or illuatratad impraasion, or the back cover when appropriate. All othar original copiaa ara filmad baginning on tha first page with a printed or illustrated impression, and anding on tha laat paga with a printad or illuatratad impraaaion.

Tha laat racordad frama on aach microficha shall contain the symbol  $\longrightarrow$  (meaning "CON-TINUED"). or tha symbol V (maaning "END"), whichever applies.

Maps, plates, charts, etc., may be filmed at different reduction ratios. Those too large to be antiraly includad in ona axpoaura ara filmad baginning in tha uppar laft hand cornar, laft to right and top to bottom, as many frames as raquirad. Tha following diagrama illustrata tha mathod:

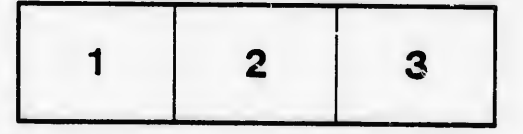

..'axemplaira filmé fut reproduit grâce à la générosité de:

Séminaire de Québec **Bibliothèque** 

les imagas suivantaa ont été reproduites avec le plus grand soin, compte tenu de la condition at de la netteté de l'exemplaire filmé, et en conformité avec lea conditiona du contrat de filmaga.

Lea axemplairea originaux dont la couverture en papier eat imprimée sont filmés en commençant par la premier plat et en terminant soit par la dernière paga qui comporta une empreinte d'impression ou d'illustration, soit par le second plat, seion le cas. Tous les autres exemplaires originaux sont filmés an commençant par la première paga qui comporta une empreinte d'impression ou d'Illustration at en terminant par la dernière page qui comporte une telle empreinte.

Un dea symboles suivants apparaîtra sur la dernière image de chaque microfiche, selon le cas: le symbole — signifie "A SUIVRE", le<br>symbole V signifie "FIN".

Les cartea. planches, tableaux, etc., peuvent être filmée à dea taux de réduction différents. Lorsque le document est trop grand pour être reproduit en un seul cliché, il est filmé à partir de l'angle aupériaur gauche, de gauche à droite. et de haut en bas, en prenant le nombre d'images nécessaire. Les diagrammes suivants illustrent la méthode.

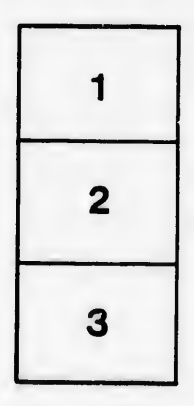

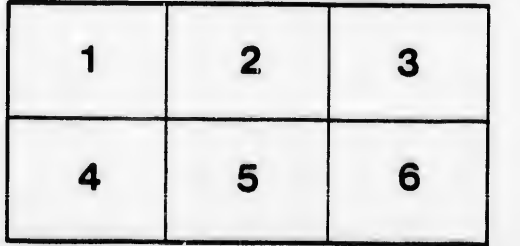